## **Методичні вказівки**

**до виконання бакалаврських дипломних робіт (проектів) для студентів спеціальностей 126 – «Інформаційні системи та технології», 151 – «Автоматизація та комп'ютерно-інтегровані технології»**

Міністерство освіти і науки України Вінницький національний технічний університет

# **Методичні вказівки**

**до виконання бакалаврських дипломних робіт (проектів) для студентів спеціальностей 126 – «Інформаційні системи та технології», 151 – «Автоматизація та комп'ютерно-інтегровані технології»**

> Вінниця ВНТУ 2019

Рекомендовано до друку Методичною радою Вінницького національного технічного університету Міністерства освіти і науки України (протокол № 8 від 17.04.2019 р.)

Рецензенти: к. т. н., доц. Севастьянов В. М., д. т. н., проф. Кулаков П. І.

Методичні вказівки до виконання бакалаврських дипломних робіт (проектів) для студентів спеціальностей 126 – «Інформаційні системи та технології», 151 – «Автоматизація та комп'ютерно-інтегровані технології» / Уклад. Р. Н. Квєтний, О. М. Бевз, О. В. Бісікало. – Вінниця : ВНТУ, 2019. – 26 с.

У методичних вказівках розглянуто організаційні та методичні рекомендації до формування та оформлення бакалаврських дипломних робіт (проектів) на кафедрі автоматизації та інтелектуальних інформаційних технологій.

# Зміст

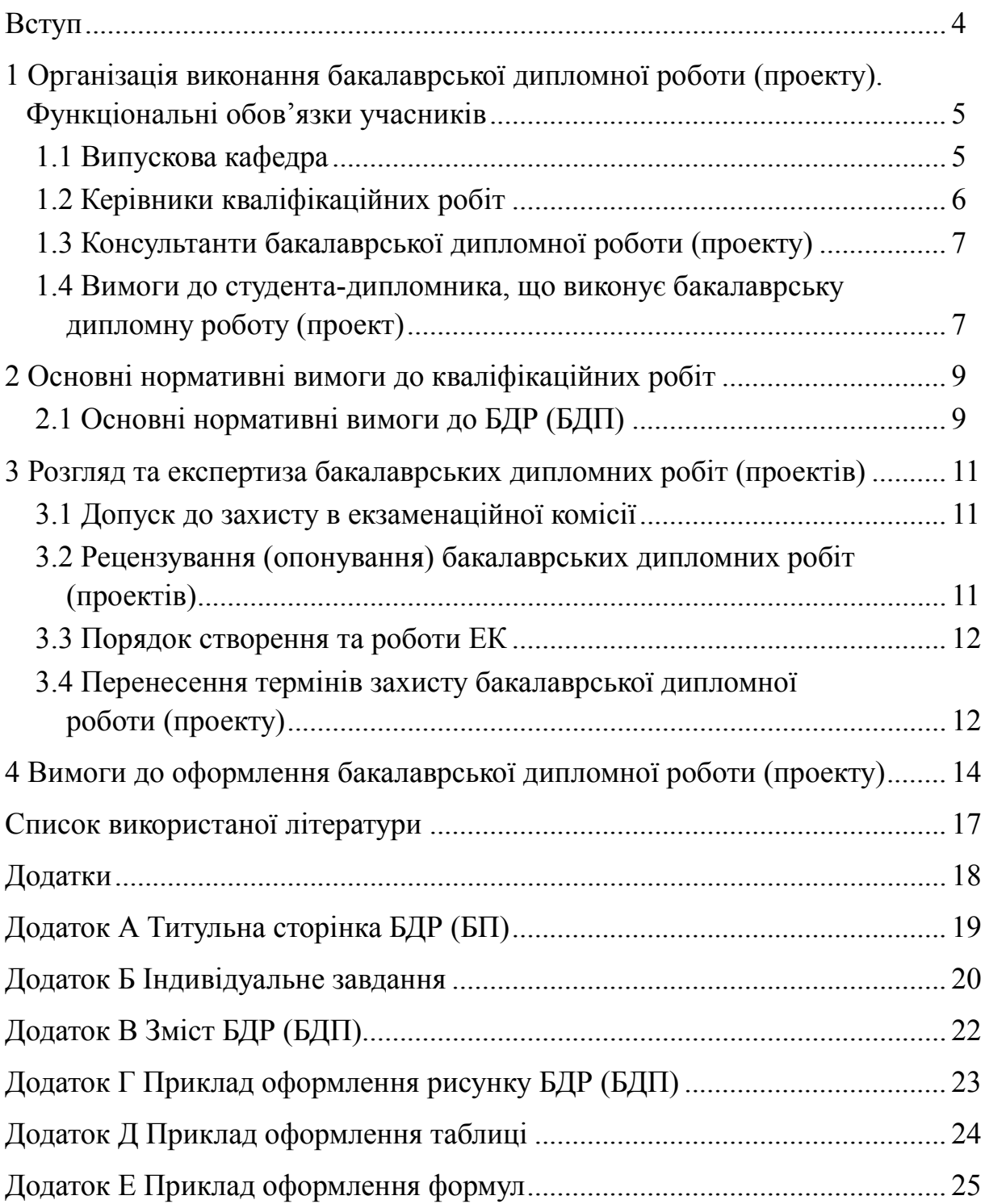

#### ВСТУП

Бакалаврська дипломна робота (БДР) або проект (БДП) як форма державної атестації студентів виконується на завершальних етапах підготовки фахівців за освітньо-професійними програмами підготовки бакалавра.

Для якісного виконання бакалаврських дипломних робіт (проектів) та успішного їхнього захисту необхідна відповідна організація дипломного проектування, починаючи зі своєчасного отримання студентом індивідуального завдання на БДР (БДП) та закінчуючи захистом цих робіт.

В методичних вказівках, окрім загальних організаційних і процедурних питань виконання кваліфікаційної роботи, що їх відносять до компетенції випускової кафедри АІІТ, регламентуються основні нормативні вимоги до БДР (БДП) за спорідненими спеціальностями, що забезпечуються кафедрою АІІТ: 151 – Автоматизація та комп'ютерноінтегровані технології та 126 – Інформаційні системи та технології.

## **1 ОРГАНІЗАЦІЯ ВИКОНАННЯ БАКАЛАВРСЬКОЇ ДИПЛОМНОЇ РОБОТИ (ПРОЕКТУ) ФУНКЦІОНАЛЬНІ ОБОВ'ЯЗКИ УЧАСНИКІВ**

#### **1.1 Випускова кафедра**

1.1.1 Забезпечує загальну організацію процесу виконання бакалаврської дипломної роботи (проекту) студентами освітньо-кваліфікаційного рівня бакалавр.

1.1.2 Заздалегідь формує теми БДР (БДП) студентів денної та заочної форм навчання і, у листопаді – грудні поточного навчального року, доводить їх до відома студентів з метою надання їм можливості вибору.

1.1.3 Перед проходженням студентами переддипломної практики проводить коригування тем бакалаврських дипломних робіт (проектів) та готує їх до затвердження в навчальному відділі до початку дипломного проектування за графіком навчального процесу на поточний навчальний рік.

1.1.4 Подає до навчального відділу складений на підставі заяв студентів перелік тем бакалаврських дипломних робіт (проектів), в якому під назвою теми роботи (проекту) вказується прізвище та ініціали керівника бакалаврської дипломної роботи (проекту).

Терміни подачі:

− не пізніше першої декади вересня (тиждень після першої начитки) перелік тем БДР (БДП) студентів заочної форми навчання;

− не пізніше першої декади лютого перелік тем БДР (БДП) студентів денної форми навчання.

Означені переліки тем затверджуються наказом ректора.

1.1.5 Готує необхідну документацію для цілеспрямованого проходження студентами переддипломної практики, визначає керівників практики, здійснює контроль за її проходженням, організовує захист звітів. Проводить аналіз результатів практики.

1.1.6 Приймає рішення про недопущення до дипломного проектування студентів, які не виконали програму переддипломної практики і подає відповідну інформацію до деканату у вигляді службової записки завідувача кафедри після розгляду питання на засіданні кафедри.

1.1.7 Організовує роботу студентів в залах дипломного проектування і, разом з бібліотекою, забезпечує їх необхідними методичними та довідковими матеріалами.

1.1.8 Своїм рішенням визначає керівників і консультантів бакалаврської дипломної роботи (проекту) та подає необхідні дані до навчального відділу для підготовки проекту наказу.

1.1.9 На засіданнях кафедри АІІТ регулярно розглядаються питання організації та проходження дипломного проектування, поточна інформація про стан якого доводиться до студентів через кафедральні стенди.

1.1.10 Проводить проміжний контроль ходу проектування та попередній захист бакалаврських дипломних робіт (проектів), за результатами якого приймає рішення про допуск кваліфікаційної роботи до захисту в Державній екзаменаційній комісії (далі – ЕК).

1.1.11 Організовує нормоконтроль бакалаврських дипломних робіт (проектів).

1.1.12 Не пізніше першої декади травня поточного навчального року готує необхідні документи на голів ЕК, не пізніше першої декади червня готує пропозиції до наказу ректора щодо складу ЕК у вигляді службової записки з урахуванням навчального навантаження професорськовикладацького складу кафедри та призначає технічного секретаря ЕК. Ці документи подаються до навчального відділу.

2.1.13 Не пізніше ніж за два тижні до початку роботи ЕК подає в навчальний відділ затверджений першим проректором з науковопедагогічної роботи по організації навчального процесу та його науковометодичного забезпечення графік захисту бакалаврських дипломних робіт (проектів).

1.1.14 Організовує роботу ЕК.

1.1.15 Допомагає голові ЕК у підготовці звіту про роботу ЕК і, не пізніше встановленого розпорядженням першого проректора з науковопедагогічної роботи по організації навчального процесу та його науковометодичного забезпечення терміну, подає звіт до навчального відділу.

1.1.16 Щорічно у вересні, жовтні, грудні проводить самоаналіз якості бакалаврських дипломних робіт (проектів), обговорює на засіданні кафедри підсумки роботи ЕК та результати самоаналізу, а також розглядає заходи щодо покращення організації виконання та підвищення якості бакалаврських дипломних робіт (проектів).

1.1.17 Розробляє науково-методичне забезпечення виконання бакалаврських дипломних робіт (проектів).

#### **1.2 Керівники кваліфікаційних робіт**

Функціональні обов'язки керівників БДР (БДП) регламентуються відповідно до Положення про організацію виконання та захисту бакалаврської дипломної роботи (Вінниця : ВНТУ, 2012).

1.2.1 Згідно з **Положенням про організацію виконання та захисту бакалаврської дипломної роботи** до керівництва БДР залучаються викладачі, які мають науковий ступінь кандидата або доктора наук, вчене звання доцента або професора. Як виняток, керівництво БДР може доручатися викладачам без наукового ступеня за умови достатнього досвіду роботи. За цими викладачами рішенням кафедри закріплюються консультантами викладачі, що мають науковий ступінь.

1.2.2 Керівник БДР (БДП) готує та видає індивідуальне завдання на дипломне проектування, чим визначає коло питань, які мають

висвітлюватися у БДР (БДП). Не пізніше тижневого терміну після завершення переддипломної практики остаточно коригує завдання з урахуванням підсумків практики.

1.2.3 Консультує, організовує і контролює роботу дипломника з усіх питань бакалаврської дипломної роботи (проекту).

1.2.4 Здійснюючи загальне керівництво і, поставивши свій підпис у відповідних графах текстової та графічної частин БДР (БДП), несе відповідальність за дотримання чинних нормативних вимог.

1.2.5 Готує відгук на БДР (БДП), в якому дає характеристику доцільності (актуальності) і обґрунтованості прийнятих дипломником рішень, повноти виконання завдання, визначає рівень його фахової підготовки, ерудиції, творчого потенціалу, ступінь самостійності у вирішенні поставлених задач і дотримання ним графіка виконання БДР (БДП). Оцінює якість виконання бакалаврської дипломної роботи (проекту) та несе відповідальність за об'єктивність оцінювання.

1.2.6 Поставивши свій підпис у пояснювальній записці та графічній частині БДР (БДП), керівник засвідчує цим не тільки достатню якість бакалаврської дипломної роботи (проекту), але й належний рівень самостійності роботи дипломника.

1.2.7 Керівник обов'язково має бути присутнім на захисті бакалаврської дипломної роботи (проекту) дипломників, керівником яких він є.

## **1.3 Консультанти бакалаврської дипломної роботи (проекту)**

1.3.1 У разі необхідності консультування студента зі специфічних виробничих питань або з питань, які належать до компетенції кафедр фундаментальних чи загальноінженерних дисциплін, завідувачем випускової кафедри за пропозицією керівника бакалаврської дипломної роботи (проекту) може призначатися консультант з розділів технічної частини бакалаврської дипломної роботи (проекту). Консультант обирається з числа представників виробництва, науково-дослідних та проектних організацій, викладачів інших кафедр. Він консультує дипломника з окремих технічних питань, перевіряє правильність виконання та оформлення відповідних розділів, що засвідчує своїм підписом у відповідній графі індивідуального завдання на бакалаврську дипломну роботу (проекту). Відповідальність за компетентність залученого консультанта з окремих технічних питань бакалаврської дипломної роботи (проекту) несе завідувач випускової кафедри.

## **1.4 Вимоги до студента-дипломника, що виконує бакалаврську дипломну роботу (проект)**

1.4.1 Не пізніше, як за два тижні до початку переддипломної практики, студент отримує від керівника та консультантів завдання на підбір та опрацювання необхідних матеріалів для виконання бакалаврської дипломної роботи (проекту).

1.4.2 Студент, який успішно виконав навчальний план фахової підготовки, допускається до виконання бакалаврської дипломної роботи (проекту). Він має право вибору теми бакалаврської дипломної роботи (проекту) з числа запропонованих випусковою кафедрою або може запропонувати свою тему з належним обґрунтуванням доцільності її розробки та можливості виконання. В обох випадках студент звертається з відповідною заявою на ім'я завідувача випускової кафедри, в якій просить надати йому можливість виконувати бакалаврську дипломну роботу (проект) за темою, назву якої наводить в заяві, і призначити керівника проекту (роботи) з числа викладачів кафедри, прізвище якого наводиться в заяві – за умови згоди останнього, про що свідчить його підпис на цій заяві.

1.4.3 БДР (БДП) – це самостійна (індивідуальна) кваліфікаційна робота студента. Відповідальність за правильність прийнятих рішень, обґрунтувань, розрахунків та якість оформлення несе студент – автор бакалаврської дипломної роботи (проекту).

1.4.4 Студент зобов'язаний виконувати бакалаврську дипломну роботу (проект) з урахуванням перспективного розвитку галузі, використовуючи передові досягнення науки та техніки, сучасні інформаційні технології, реалізуючи свої творчі задуми.

1.4.5 Згідно з встановленим графіком виконання бакалаврської дипломної роботи (проекту) студент зобов'язаний своєчасно подавати керівникові бакалаврської дипломної роботи (проекту) результати роботи над БДР (БДП).

1.4.6 Якщо студент подає на попередній розгляд (попередній захист) несамостійно виконану бакалаврську дипломну роботу (проект), про що, зокрема, свідчить його некомпетентність у прийнятих рішеннях та матеріалах бакалаврської дипломної роботи (проекту), рішенням кафедри БДР (БДП) до захисту в ЕК не допускається, що супроводжується відповідною процедурою.

## **2 ОСНОВНІ НОРМАТИВНI ВИМОГИ ДО КВАЛІФІКАЦІЙНИХ РОБІТ**

Вимоги до засобів об'єктивного контролю ступеня досягнення кінцевої мети освітньо-професійної підготовки, зокрема, до кваліфікаційної роботи, визначаються галузевим стандартом вищої освіти «Засоби діагностики якості вищої освіти» для певного освітньо-кваліфікаційного рівня відповідного напряму підготовки чи спеціальності.

Підсумкова кваліфікаційна робота дає змогу виявити рівень засвоєння студентом теоретичних знань та практичної підготовки, здатність до самостійної роботи з певного напряму чи спеціальності.

## **2.1 Основні нормативні вимоги до БДР (БДП)**

2.1.1 Тема та зміст бакалаврської дипломної роботи (проекту) мають відповідати освітньо-професійній програмі підготовки бакалавра відповідного напряму.

2.1.2 Не допускається підміна БДР (БДП) простим реферуванням літературних джерел.

2.1.3 БДР (БДП) може бути узагальненням виконаних раніше курсових робіт (курсових проектів), результатом науково-дослідної та конструкторсько-технологічної практики, підсумком робіт, виконаних в рамках дисципліни ОНДР, дослідно-конструкторських робіт (ДКР) тощо.

БДР (БДП) можуть бути пов'язані зі схемо-технічним чи конструкторсько-технологічним проектуванням (дослідженням) окремих функціональних вузлів конкретних приладів (пристроїв, систем), з розробкою та вдосконаленням технологічних процесів, алгоритмів та програмного забезпечення відповідно до профілю спеціальності, з аналізом організаційно-економічного стану та підвищенням ефективності виробництва тощо. Перевагу потрібно віддавати реальним БДР, що виконуються за конкретними замовленнями.

Дослідження за темою бакалаврської дипломної роботи (проекту) можуть продовжуватись як магістерська кваліфікаційна робота під час навчання студента за освітньо-професійною програмою підготовки магістра.

Загальне керівництво підготовкою студентом бакалаврської дипломної роботи (проекту) здійснює керівник БДР (БДП). Він несе й відповідальність за дотримання чинних нормативних вимог.

2.1.4 Рекомендований обсяг текстового матеріалу БДР (БДП) – 40–60 (не враховуючи додатки) сторінок формату А4, обсяг ілюстративних матеріалів – не менше 3-х аркушів формату А1.

Аркуші формату А1 графічної частини бакалаврської дипломної роботи мають бути зменшені до формату А3 або А4 і долучені як додатки до пояснювальної записки роботи з усіма обов'язковими підписами.

2.1.5 БДР (БДП) має бути подана у двох форматах – як друкований

документ та в електронному вигляді. БДР (БДП) в електронному форматі записується на компакт-диск і дублює друкований документ окрім додатків. Всі додатки в електронному форматі мають бути виконані на аркушах формату А1. Перед додатком у текстовому документі має бути аркуш, на якому в верхній частині є назва додатку, а в нижній частині – основний напис (форма 1). В основному написі (форма 1) необхідно зазначити прізвища розробника, керівника, рецензента та завідувача випускової кафедри з відповідними підписами. Мінімальна кількість додатків становить 3.

2.1.6 Структура БДР (БДП) не залежить від спеціальності студента і має містити такі основні складові частини:

– титульний аркуш (додаток А);

– індивідуальне завдання (додаток Б);

– вступ (актуальність, мета, формулювання об'єкта та предмета дослідження чи проектування, завдань, що їх планується розв'язати під час виконання БДР (БДП));

– основна частина;

 висновки (основні підсумки роботи, отримані результати, напрямки подальших досліджень, дослідно-конструкторських робіт тощо);

 список використаної літератури, в який вносяться, зокрема, наукові статті автора (якщо вони є);

додатки.

Зміст додатків визначається характером роботи:

а. Як правило, разом із завданням до студента також доводяться (а в необхідних випадках видаються) відповідні додаткові матеріали: нормативи, технічні умови, вихідні схеми (функціональні, структурні, принципові чи конструктивні з опорними розмірами), складальні або робочі креслення деталей тощо. Ці матеріали вносяться як обов'язковий додаток до пояснювальної записки БДР (БДП).

б. Інші матеріали.

в. Акт впровадження результатів бакалаврської дипломної роботи (проекту) – за наявності.

2.1.7 Подання до захисту БДР (БДП), яка в цілому або в окремих частинах містить ксерокопійовані або скановані матеріали не допускається!

2.1.8 Пояснювальна записка БДР (БДП) має відповідати вимогам до звітів про НДР (ДСТУ 3008-95. Державний стандарт України. Документація. Звіти в сфері науки і техніки. Структура і правила оформлення).

Відомості про джерела, внесені до списку літератури, необхідно давати відповідно до стандартів:

ДСТУ ГОСТ 7.1:2006 «Система стандартів з інформації, бібліотечної та видавничої справи. Бібліографічний опис. Загальні вимоги та правила складання»;

 ДСТУ 3582-97 «Інформація та документація. Скорочення слів в українській мові в бібліографічному описі. Загальні вимоги та правила».

## **3 РОЗГЛЯД ТА ЕКСПЕРТИЗА БАКАЛАВРСЬКИХ ДИПЛОМНИХ РОБІТ (ПРОЕКТІВ)**

#### **3.1 Допуск до захисту в державній екзаменаційної комісії**

3.1.1 До захисту в ЕК допускаються бакалаврські дипломні роботи (проекти) за темами, затвердженими наказом по ВНТУ, виконані з дотриманням нормативних вимог, що підтверджено підписами керівника і консультантів окремих розділів. БДР (БДП) мають містити у вигляді окремих документів відгуки керівника і рецензента (опонента), оформлені за чинними у ВНТУ вимогами до такого типу документів. На титульному аркуші пояснювальної записки (ПЗ) БДР (БДП), індивідуальному завданні на відповідну бакалаврську дипломну роботу (проект) та інших (за необхідності) текстових і графічних документах роботи має бути затверджувальний підпис завідувача випускової кафедри. Для БДР (БДП), виконаних на замовлення сторонніх підприємств (установ, фірм тощо) чи підрозділів ВНТУ, на титульному аркуші ПЗ, індивідуального завдання на відповідну бакалаврську дипломну роботу (проект) має бути, окрім затверджувального, також погоджувальний підпис керівника підприємства (установи, фірми, підрозділу ВНТУ тощо), завірений гербовою печаткою.

3.1.2 Бакалаврські дипломні роботи (проекти), допущені до захисту в ЕК, направляються завідувачем випускової кафедри на рецензування (відгуки керівників вилучаються).

## **3.2 Рецензування (опонування) бакалаврських дипломних робіт (проектів)**

Рецензент (опонент) призначається з числа висококваліфікованих фахівців іншої кафедри (зазвичай, спорідненої з випусковою) за поданням випускових кафедр. В окремих обґрунтованих випадках до рецензування (опонування) бакалаврських дипломних робіт (проектів) можуть залучатись фахівці підприємств (установ, фірм тощо) або з інших ВНЗ. За рівень компетентності рецензента (опонента) несе відповідальність завідувач випускової кафедри.

Рецензент після ретельного аналізу роботи складає рецензію за встановленою формою з обов'язковим висвітленням таких питань:

– відповідність змісту бакалаврської дипломної роботи (проекту) темі і завданню на роботу;

– актуальність теми бакалаврської дипломної роботи (проекту) та практична цінність результатів роботи у випадку реального впровадження; – достатність вихідних даних для проектування (дослідження), їх спрямованість на пошук оптимальних (раціональних) рішень з урахуванням останніх досягнень науки та техніки, обґрунтованість і

повнота окремих обов'язкових розділів ПЗ;

– науковий рівень (для робіт дослідницького характеру) і глибина експериментальних досліджень;

– застосування комп'ютерного моделювання для розв'язання задач основної частини роботи (оптимізація, моделювання, САПР, мікропроцесорна реалізація тощо), рівень використання стандартних та оригінальних програм для проведення необхідних проектних розрахунків і аналізу результатів досліджень;

– наявність у ПЗ обґрунтування усіх проектних рішень (методів дослідження, динамічних і математичних моделей тощо), стиль написання (обґрунтувальний чи описовий), відповідність оформлення вимогам чинних стандартів;

– повнота відображення графічним матеріалом основного змісту бакалаврської дипломної роботи (проекту), відповідність графічних матеріалів конкретному об'єкту (предмету) проектування (дослідження) і вимогам чинних стандартів.

Рецензент (опонент) оцінює бакалаврську дипломну роботу (проект) відповідно до встановлених випусковою кафедрою критеріїв оцінювання якості виконання БДР (БДП), робить висновок про можливість (неможливість) присвоєння дипломнику кваліфікації бакалавра та ставить свій підпис в основних написах графічних матеріалів, ПЗ та інших текстових конструкторських документах (специфікаціях, переліках елементів, таблицях з'єднань тощо) і у відповідній графі завдання на бакалаврську дипломну роботу.

Після отримання відгуку керівника та рецензії (відгуку опонента) ніякі зміни або виправлення в БДР (БДП) не допускаються.

#### **3.3 Порядок створення та роботи ЕК**

Створення та робота ЕК регламентуються Положенням про порядок створення та організацію роботи державної екзаменаційної комісії у вищих навчальних закладах України, яке затверджено наказом № 584 Міністерства освіти і науки України від 24.05.2013.

#### **3.4 Перенесення термінів захисту бакалаврської дипломної роботи (проекту)**

3.4.1 Студенту, який не захищав бакалаврську дипломну роботу (проект) у визначений графіком термін з поважних, підтверджених документально причин, захист бакалаврської дипломної роботи (проекту) може бути перенесений на наступний термін роботи ЕК, але не пізніше ніж на три роки. Після розгляду заяви ректором і прийняття позитивного рішення, документи з рекомендацією завідувача випускової кафедри передаються до навчального відділу не пізніше першого дня після проведення попереднього захисту. Після цього готується проект наказу про захист БДР (БДП) за індивідуальним графіком.

3.4.2 Студенти, не допущені до захисту бакалаврських дипломних робіт (проектів), як і ті, що не захистили їх, відраховуються з університету з отриманням академічної довідки і правом повторного захисту бакалаврської дипломної роботи (проекту) протягом трьох років після закінчення ВНТУ.

3.4.3 Для здійснення повторного захисту бакалаврської дипломної роботи (проекту) відрахований студент повинен відновитись у ВНТУ, ліквідувати академічну різницю з дисциплін, що може виникти на момент повторного захисту і, до початку дипломного проектування відповідного року, подати заяву на ім'я ректора, узгоджену з деканом та завідувачем випускової кафедри, на підставі якої видається наказ про допуск до дипломного проектування. Завідувачем відповідної випускової кафедри призначається керівник БДР (БДП).

## **4 ВИМОГИ ДО ОФОРМЛЕННЯ БАКАЛАВРСЬКОЇ ДИПЛОМНОЇ РОБОТИ (ПРОЕКТУ)**

Титульний аркуш БДР (БДП) оформляється за формою, наведеною у додатку А.

Для ознайомлення зі змістом та результатами БДР (БДП) подається її анотація державною та англійською мовами.

Зміст БДР (БДП) має містити назви всіх структурних елементів, заголовки та підзаголовки (за їх наявності) із зазначенням нумерації та номери їх початкових сторінок.

У вступі подається загальна характеристика роботи, а саме:

- актуальність теми дослідження, її зв'язок із сучасними дослідженнями у відповідній галузі знань шляхом критичного аналізу з визначенням суті наукової проблеми або завдання;

- мета роботи – формулюється як досягнення чітко визначеного якісного результату, наприклад підвищення якості, ефективності, швидкодії, розширення функціональних можливостей тощо, причому потрібно забезпечити можливість отримання чисельних значень таких обґрунтованих критеріїв, показників, ознак, які підтверджують досягнення мети;

- обґрунтування задач дослідження, що розв'язуються в роботі для досягнення поставленої мети;

- об'єкт досліджень – це процес або явище, що досліджуються у роботі;

- предмет досліджень – характеристики, властивості, моделі об'єкта, що досліджується;

- методи дослідження – перераховуються використані наукові методи дослідження та змістовно відзначається, що саме досліджувалось кожним методом; обґрунтовується вибір методів, що забезпечують достовірність отриманих результатів та висновків;

- науково-технічний результат, в якому мають бути викладені наукові та практичні здобутки;

- якщо робота має дослідницький характер, то у вступі має бути наведена наукова новизна: формулювання наукової новизни має бути аргументованим та коротким – з описом суті нових результатів та із зазначенням відмінності від відомих раніше;

- практична цінність роботи – визначається як інженерна або навчальна методика, реальний діючий макетний зразок, модель об'єкта, адекватність якої доведена, підтверджені результати впровадження роботи, відомості про використання результатів досліджень або рекомендації щодо їх практичного застосування;

- апробація та публікації матеріалів досліджень – зазначаються назви конференції, конгресу, симпозіуму, семінару, школи, місце та дата проведення, повні дані опублікованої статті чи тез доповіді.

Розділи БДР (БДП) можуть поділятися на підрозділи (нумерація складається з номера розділу і порядкового номера підрозділу, відокремлених крапкою), пункти (нумерація – з номера розділу, порядкового номера підрозділу і порядкового номера пункту, відокремлених крапкою), підпункти (нумерація – з номера розділу, порядкового номера підрозділу, порядкового номера пункту і порядкового номера підпункту, відокремлених крапкою). Розділи, підрозділи, пункти і підпункти нумеруються арабськими цифрами.

При нумерації формул і рисунків за наявності посилань на них у тексті БДР (БДП) проставляються через крапку номер розділу та порядкового номера формули (рисунка), наприклад, рисунок 3.2 – другий рисунок третього розділу. Формула, що нумерується, наводиться по середині нового рядка (нумерація – з правого боку в дужках) (додаток Е). Номер та назва рисунка наводяться знизу по центру (додаток Г).

Якщо рисунок не вміщується на одній сторінці, можна переносити його на інші сторінки, вміщуючи назву рисунку на першій сторінці, пояснювальні дані – на кожній сторінці, а під ними позначають: «Рисунок  $\_\_$ , аркуш  $\_\_$ ».

Числовий матеріал, як правило, оформлюють у вигляді таблиць (додаток Д). Таблиці потрібно нумерувати арабськими цифрами порядковою нумерацією в межах розділу, за винятком таблиць, що наводяться у додатках. Номер таблиці складається з номера розділу і порядкового номера таблиці, відокремлених крапкою, наприклад, таблиця 2.1 – перша таблиця другого розділу.

Якщо рядки або графи таблиці виходять за межі формату сторінки, таблицю поділяють на частини, розміщуючи одну частину під одною або поруч, або роблять перенесення частини таблиці на наступну сторінку, повторюючи в кожній частині таблиці її заголовок і бокову частину. При поділі таблиці на частини допускається її заголовок або бокову частину заміняти відповідно номерами граф чи рядків, нумеруючи їх арабськими цифрами у першій частині таблиці. Слово «Таблиця \_\_» вказують один раз зліва над першою частиною таблиці, над іншими частинами пишуть: «Продовження таблиці \_\_» із зазначенням номера таблиці.

У висновках висвітлюються найбільш важливі наукові та практичні результати БДР (БДП), а також можливі напрями продовження досліджень за тематикою БДР (БДП). За наявності практичного значення отриманих результатів надаються відомості про використання результатів досліджень або рекомендації щодо їх використання.

Перелік джерел, на які є посилання в основній частині звіту, наводять у кінці тексту звіту перед додатками на наступній сторінці. У переліку джерел посилання бібліографічні описи подають у порядку, за яким джерела вперше згадують у тексті. Порядкові номери бібліографічних описів у переліку джерел мають відповідати посиланням на них у тексті звіту (номерні посилання). Бібліографічні описи джерел у переліку наводять згідно з ДСТУ ГОСТ 7.1:2006.

До додатків може відноситися допоміжний матеріал, необхідний для повноти сприйняття БДР (БДП), зокрема:

− проміжні формули і розрахунки;

− таблиці допоміжних числових даних;

− ілюстрації допоміжного характеру;

− інші дані та матеріали, потрібні для обґрунтування отриманих результатів.

Додаток повинен мати заголовок, надрукований вгорі малими літерами з початкової великої симетрично відносно тексту сторінки. Посередині рядка над заголовком малими літерами з початкової великої має бути надруковано слово «Додаток » і велика літера, що позначає додаток.

Додатки потрібно позначати послідовно великими літерами української абетки, за винятком літер Ґ, Є, З, І, Ї, Й, О, Ч, Ь, наприклад, додаток А, додаток Б і т. д. Один додаток позначається як додаток А (ДСТУ 3008:2015). Необхідно, щоб додатки мали спільну з рештою БДР (БДП) наскрізну нумерацію сторінок.

Ілюстрації, таблиці, формули та рівняння, що є у тексті додатка, потрібно нумерувати в межах кожного додатка, наприклад, рисунок Г.3 – третій рисунок додатка Г; таблиця А.2 – друга таблиця додатка А; формула (А.1) – перша формула додатка А. Якщо в додатку одна ілюстрація, одна таблиця, одна формула, одне рівняння, їх нумерують, наприклад, рисунок А.1, таблиця А.1, формула (В.1). В посиланнях у тексті додатка на ілюстрації, таблиці, формули, рівняння рекомендується писати: «... на рисунку А.2 ...», «... на рисунку А.1 ...» – якщо рисунок єдиний у додатку А; «... в таблиці 5.3 ...», або «... в табл. Б.3 ...»; «... за формулою (В.1) ...» в «... у рівнянні (Г.2) ...».

#### **Список використаної літератури**

- 1. Положення про кваліфікаційну роботу у Вінницькому національному технічному університеті / Уклад. О. Н. Романюк, Р. Р. Обертюх, Т. О. Савчук, Л. П. Громова. – Вінниця : ВНТУ, 2015. – 27 с.
- 2. ДСТУ 3008:2015. Документація. Звіти у сфері науки і техніки. Структура і правила оформлення
- 3. ДСТУ ГОСТ 7.1:2006. Бібліографічний запис, бібліографічний опис. Загальні вимоги та правила складання
- 4. ДСТУ 3973-2000. Система розроблення та поставлення продукції на виробництво. Правила виконання науково-дослідних робіт. Загальні положення
- 5. ДСТУ 3008-95 Документація. Звіти у сфері науки і техніки. Структура і правила оформлення

**ДОДАТКИ**

## Додаток А **Зразок титульної сторінки БДР (БП)**

Вінницький національний технічний університет Факультет комп'ютерних систем і автоматики Кафедра автоматизації та інтелектуальних інформаційних технологій

#### **Пояснювальна записка**

до бакалаврської дипломної роботи бакалавр освітньо-кваліфікаційний рівень

на тему: Розробка системи контекстного пошуку на основі використання технологій розподілених файлових систем

> Виконав: студент курсу, групи Іванов І. І. Напрям підготовки (спеціальність):

Керівник: Маслій Р. В. Рецензент: Штовба С. Д.

Вінниця ВНТУ – 2019 рік

## Додаток Б **Зразок індивідуального завдання**

Вінницький національний технічний університет

(повне найменування вищого навчального закладу)

Факультет комп'ютерних систем і автоматики

Кафедра автоматизації та інтелектуальних інформаційних технологій

Освітньо-кваліфікаційний рівень  $\qquad$  бакалавр

Напрям підготовки (спеціальність) 151 – автоматизація та комп'ютерно-інтегровані технології

> ЗАТВЕРДЖУЮ Завідувач кафедри АІІТ Р. Н. Квєтний « $\frac{1}{2019}$  p.

## З А В Д А Н Н Я НА ДИПЛОМНИЙ ПРОЕКТ (РОБОТУ) СТУДЕНТУ

Іванову Івану Івановичу (прізвище, ім'я, по батькові)

\_\_\_\_\_\_\_\_\_\_\_\_\_\_\_\_\_\_\_\_\_\_\_\_\_\_\_\_\_\_\_\_\_\_\_\_\_\_\_\_\_\_\_\_\_\_\_\_\_\_\_\_\_\_\_\_\_\_\_\_\_\_\_\_\_\_\_\_\_\_\_

1. Тема роботи Розробка системи контекстного пошуку на основі використання технологій розподілених файлових систем

керівник проекту (роботи) Маслій Р. В., к.т.н., доц. каф. АІІТ

 ( прізвище, ім'я, по батькові, науковий ступінь, вчене звання) затверджена наказом вищого навчального закладу від « \_\_ « \_ <u>лютого</u> 2019 року №

2. Строк подання студентом проекту (роботи)

3. Вихідні дані до проекту (роботи) ідентифікаційний номер та ключ доступу користувача у соціальній мережі.

4. Зміст розрахунково-пояснювальної записки (перелік питань, які потрібно розкрити) класифікація і оцінка існуючих систем; огляд розподілених файлових систем, призначення, принцип роботи, поточна ситуація в світі, перспективи використання; висновки; список використаної літератури; додатки (схеми, алгоритми, лістинги програм).

5. Перелік графічного матеріалу (з точним зазначенням обов'язкових креслень) схема взаємодії модулів системи, діаграма діяльності, діаграма класів.

| Розділ        | Прізвище, ініціали та посада<br>консультанта | Підпис, дата   |          |
|---------------|----------------------------------------------|----------------|----------|
|               |                                              | завдання видав | завдання |
|               |                                              |                | отримав  |
|               | Маслій Р. В., к.т.н., доц. каф. АШТ          |                |          |
| $\mathcal{D}$ | Маслій Р. В., к.т.н., доц. каф. АШТ          |                |          |
| 3             | Гармаш В. В., к.т.н., доц. каф. АШТ          |                |          |
|               | Маслій Р. В., к.т.н., доц. каф. АШТ          |                |          |
|               |                                              |                |          |
|               |                                              |                |          |

6. Консультанти розділів проекту (роботи)

7. Дата видачі завдання

## **КАЛЕНДАРНИЙ ПЛАН**

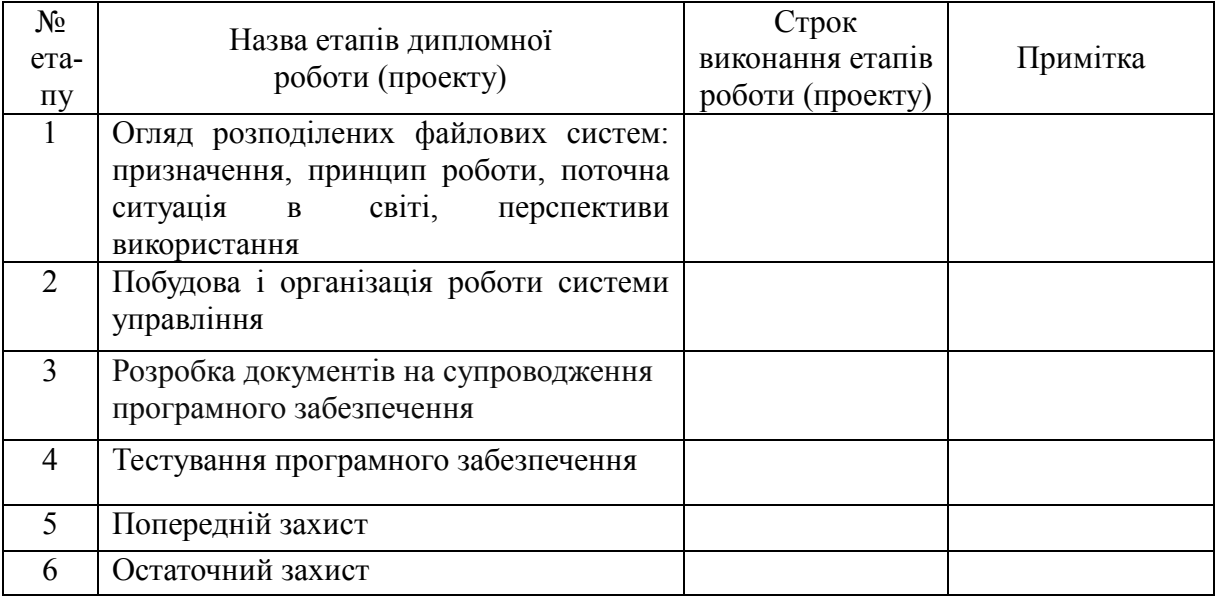

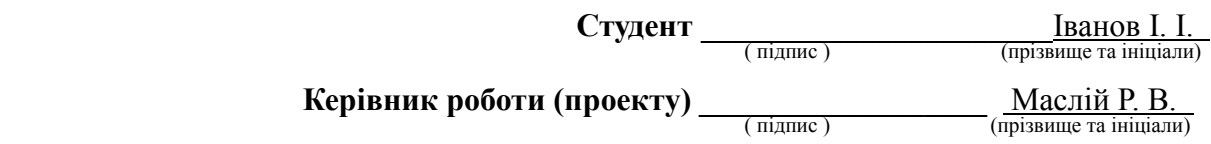

## Додаток В **Зміст БДР (БДП)**

# ЗМІСТ

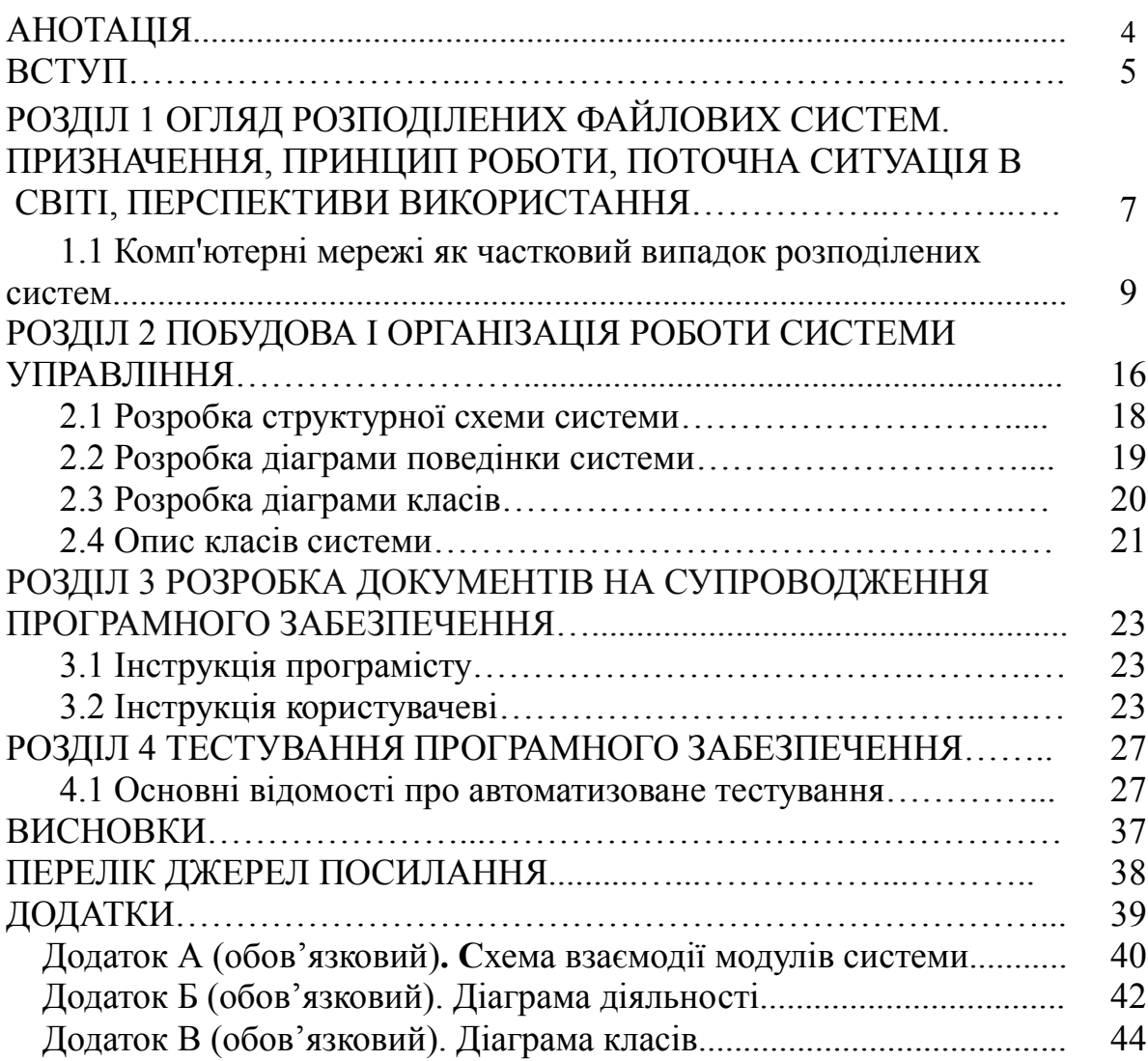

## Додаток Г

## **Приклад оформлення рисунка БДР (БДП)**

Експлуатаційні параметри асинхронного двигуна наочно ілюструються механічними характеристиками *М=f(S)* або *n*2*=f(M)*, що зображено на рисунку 1.5.

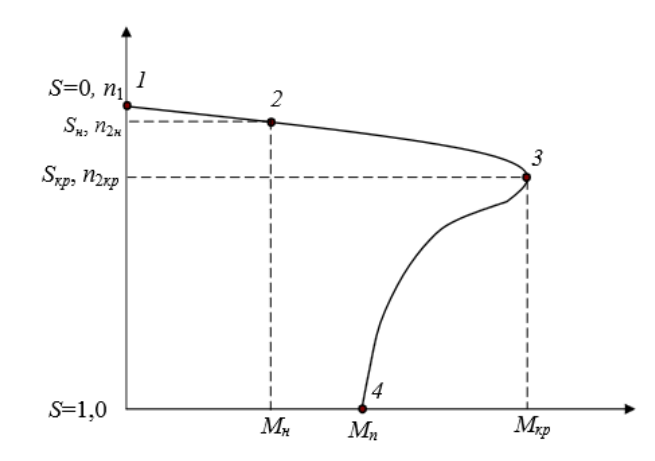

Рисунок  $1.5$ ) Механічна характеристика асинхронного двигуна

# Додаток Д

# **Приклад оформлення таблиці**

В таблиці 2.1 наведено типи асинхронних двигунів та їхні характеристики.

Таблиця 2.1 – Типи асинхронних двигунів та їхні характеристики

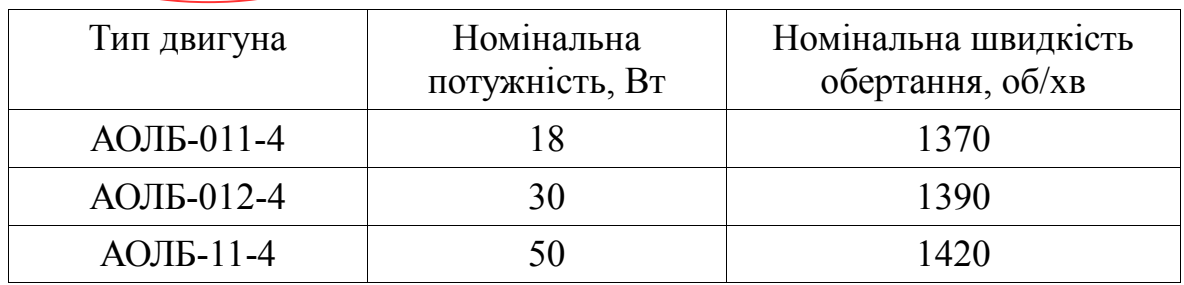

#### Додаток Е

### **Приклад оформлення формул**

Залежність обертового електромагнітного моменту від параметрів двигуна визначається виразом :

$$
M = \frac{m_1 U_1^2 r_2'}{\omega_1 s \left[ (r_1 + c_1 r_2 / s)^2 + (x_1 + c_1 r_2)^2 \right]},
$$
\n(1.8)

де *с1* – ємність,

 $r_1$  – активний опір фази обмотки статора,

 $r_2$ <sup>'</sup> – активний опір обмотки ротора відповідно приведений до числа витків і фаз обмотки статора,

 $x_1$  – реактивний опір фази обмотки статора,

 $x_2$ <sup>'</sup> - індуктивний опір обмотки ротора відповідно приведений до числа витків і фаз обмотки статора,

 $m_1$  – електромагнітний момент,

*s –* коефіцієнт ковзання,

 $U_1$  – напруга мережі,

*ω1* – кутова синхронна частота обертання поля.

*Навчальне видання*

# **Методичні вказівки до виконання бакалаврських дипломних робіт (проектів) для студентів спеціальностей 126 – «Інформаційні системи та технології», 151 – «Автоматизація та комп'ютерно-інтегровані технології»**

Укладачі: *Роман Наумович Квєтний Олександр Миколайович Бевз Олег Володимирович Бісікало*

Рукопис оформив *О. Бевз*

Редактор *Т. Старічек*

Оригінал-макет виготовив *О. Ткачук* 

Підписано до друку 16.09.2019 р. Формат 29,7×42¼. Папір офсетний. Гарнітура Times New Roman. Друк різографічний. Ум. друк. арк. 1,56. Наклад 40 (1-й запуск 1–21) пр. Зам. № 2019-121.

Видавець та виготовлювач Вінницький національний технічний університет, інформаційний редакційно-видавничий центр. ВНТУ, ГНК, к. 114. Хмельницьке шосе, 95, м. Вінниця, 21021. Тел. (0432) 65-18-06. **press.vntu.edu.ua**; *E-mail*: kivc.vntu@gmail.com. Свідоцтво суб'єкта видавничої справи

серія ДК № 3516 від 01.07.2009 р.